## SM 14/15 – T1 Introduction

LCC, MIERSI

Miguel Tavares Coimbra

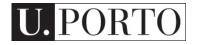

# How can I create a multimedia system?

## Objectives

- Understand current technology
  - We will discuss one type of technology per lecture (9 in total)
- Express ideas clearly and convincingly
  - Written format
  - Video format
  - Prototype format

## Which technologies will we discuss?

There are more... Go study them yourself!

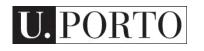

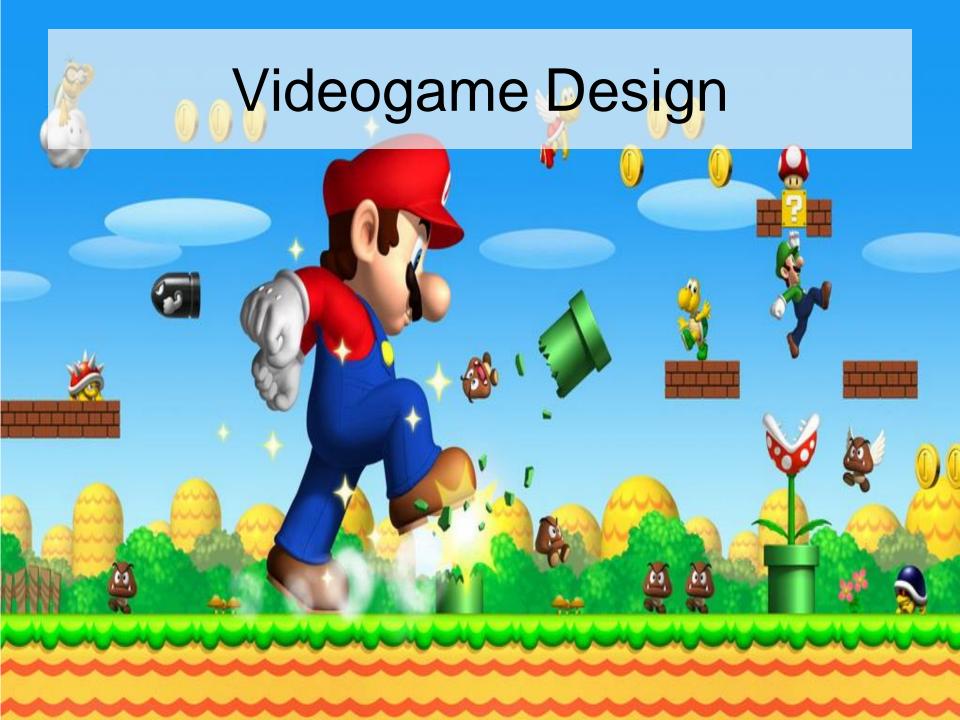

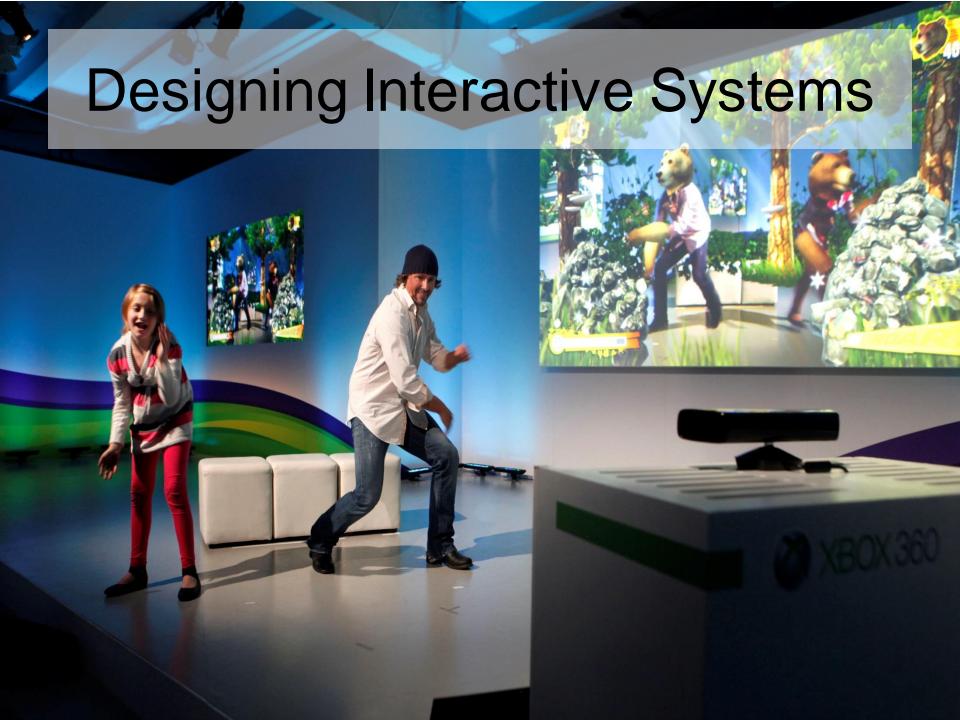

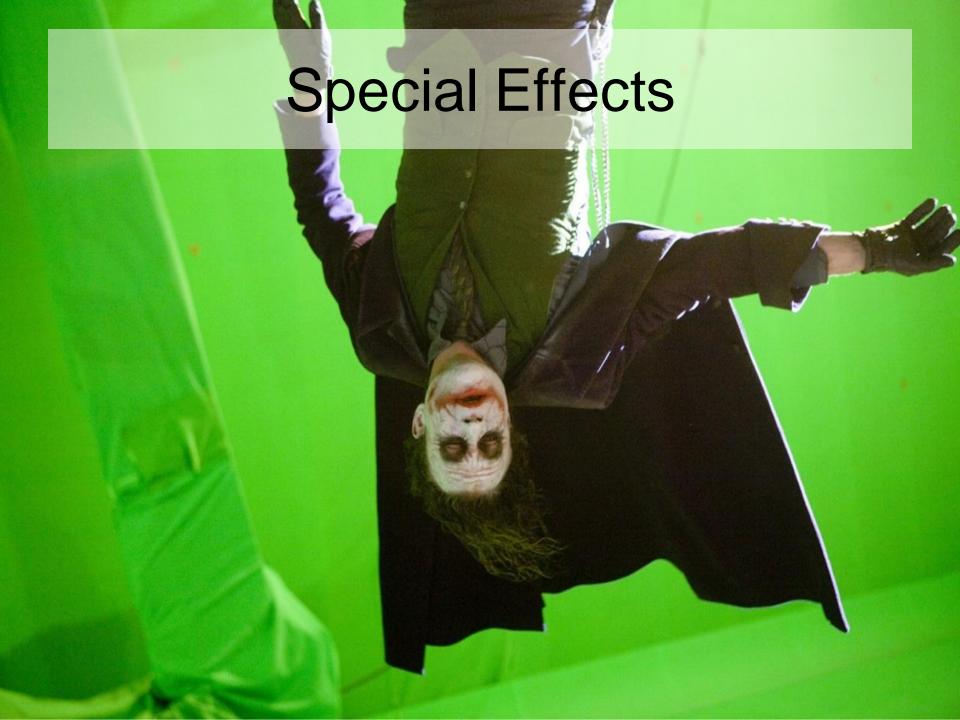

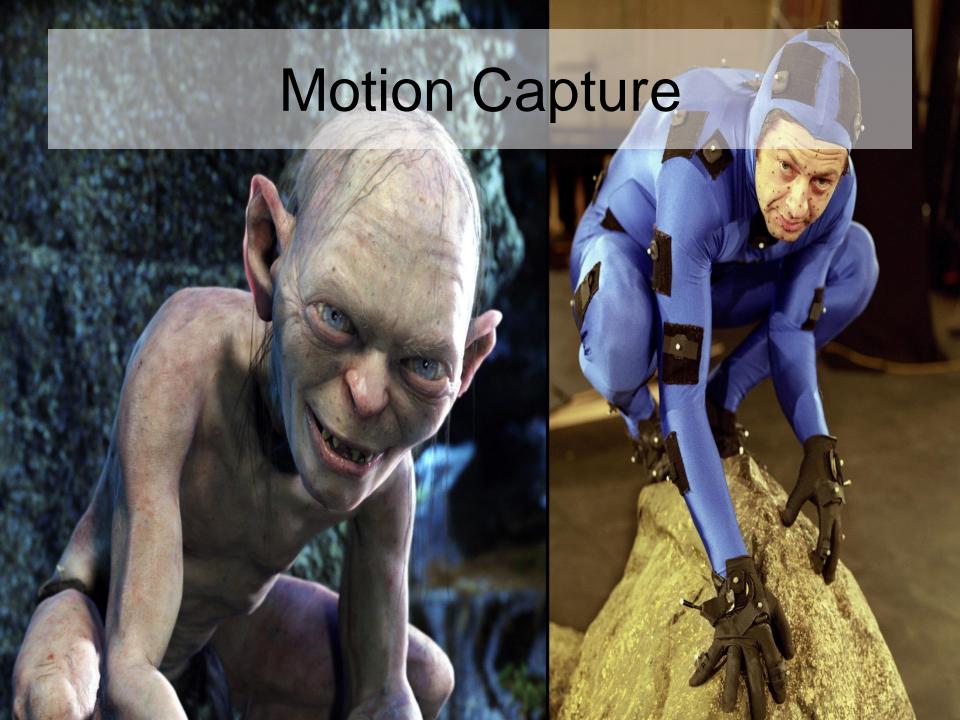

## Sensing Technology

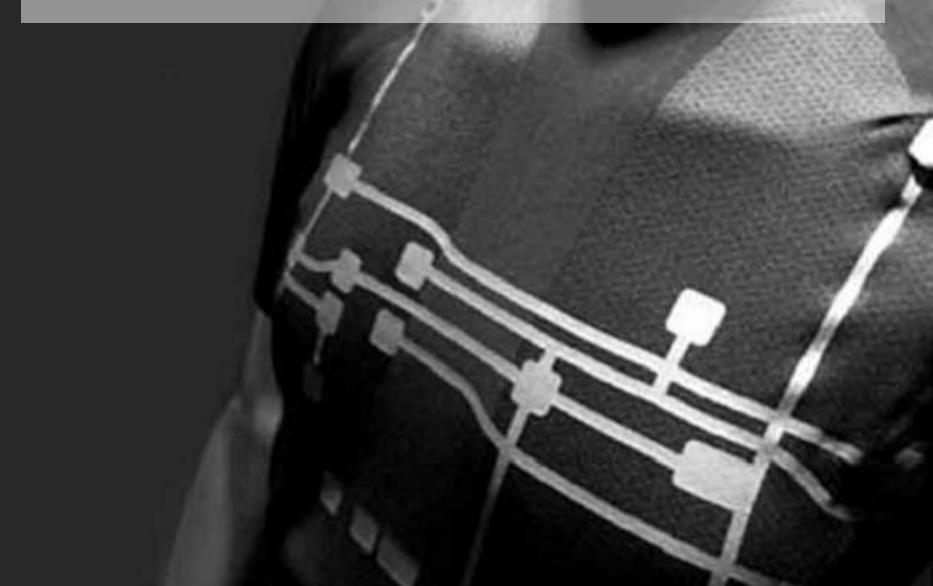

## Virtual Reality

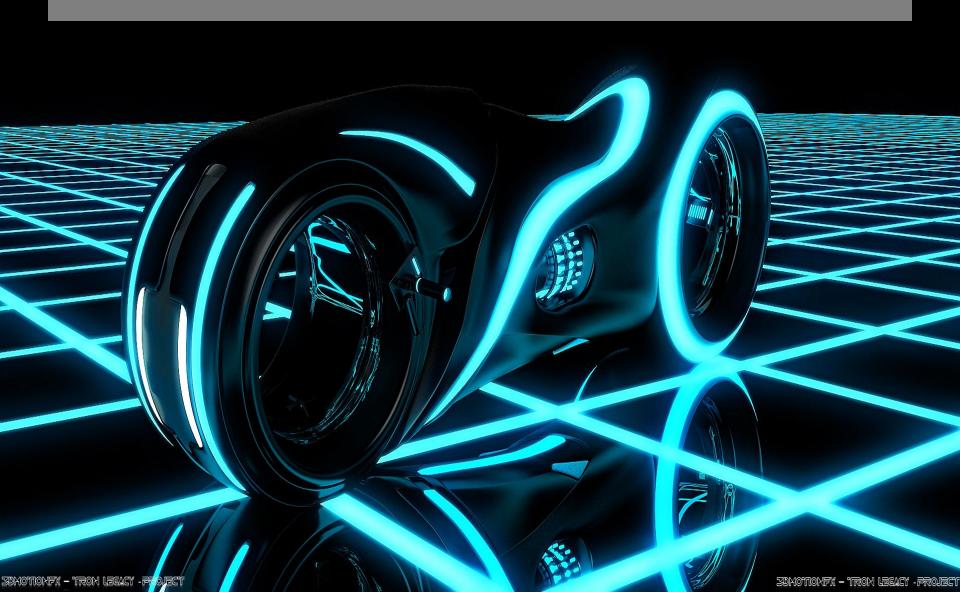

## Computer Graphics

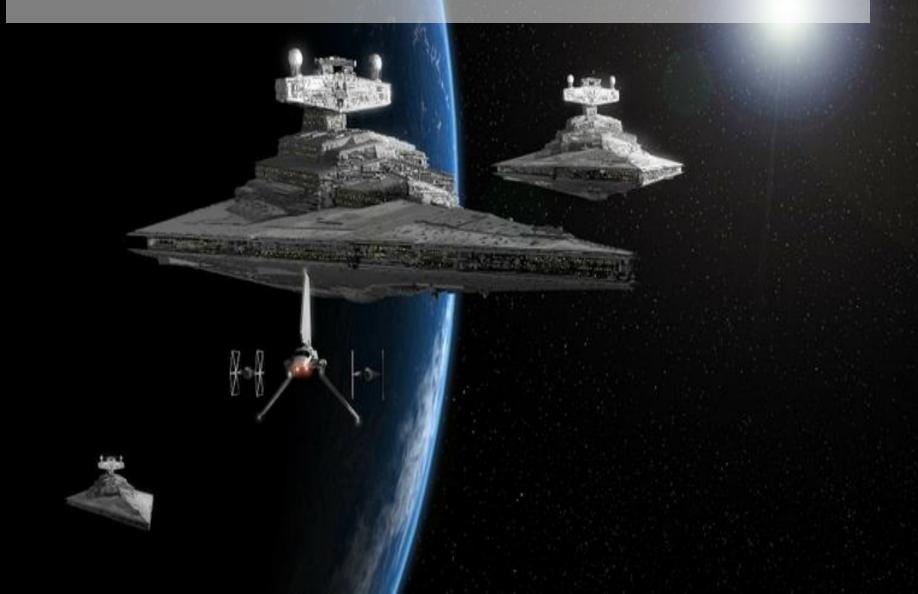

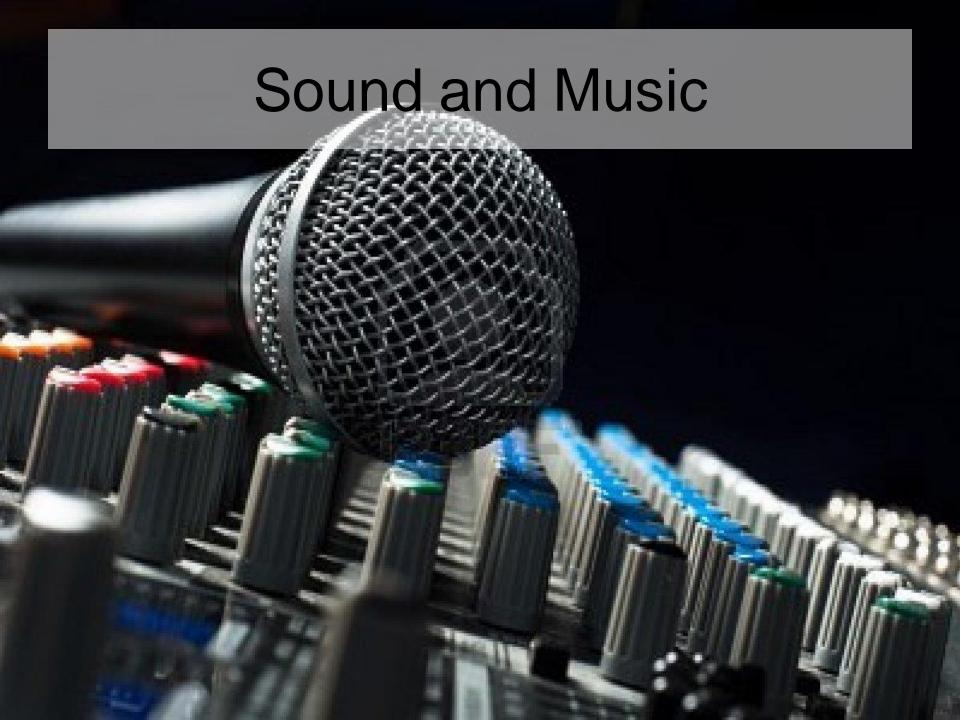

### Advanced Interactive Technology

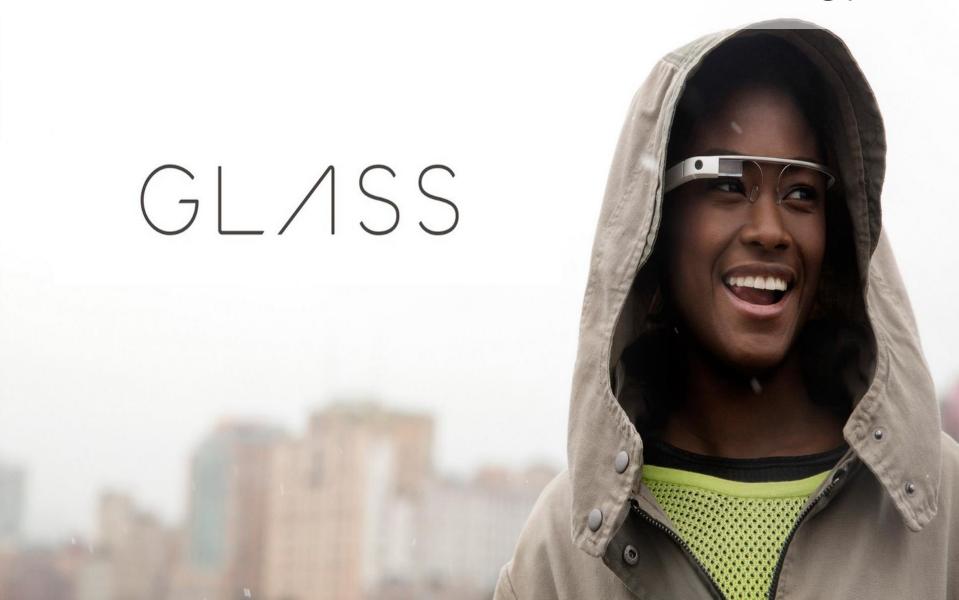

### **Evaluation**

## **Evaluation components**

- Two components
  - Course project (50%)
    - Groups of <u>two</u> students
    - 3 types of project modalities: paper, video, technology
    - Deliverable and Presentation
  - Exam (50%)
    - Individual
    - 2 questions per selected 3 out of 9 technologies

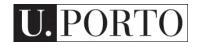

## Types of course projects

#### Paper

- Review of the state-of-the-art in a specific topic validated by the lecturer
- Delivered in IEEE 4 page paper format
- Focus: Ability to understand state-of-the-art and summarize it in a paper format
  - Example: Controlling a video-game using facial expressions
  - Example: Particle engines for computer graphics influenced by a user's heartbeat
- Video
- Technology

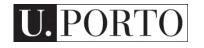

## Types of course projects

- Paper
- Video
  - Choose 3 out of 9 MS technologies
  - Design a MS that includes these technologies for a target application
  - Create a 3 minute video that explains the designed MS.
  - Focus: Ability to express novel technology-focused ideas using video
    - Example: Particle engines for virtual reality systems influenced by a user's heartbeat – Computer graphics, virtual reality, sensors
- Technology

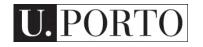

## Types of course projects

- Paper
- Video
- Technology
  - Choose at least one MS technology
  - Implement a MS that uses these technologies
  - Show the proof-of-concept technology in a public presentation
  - Focus: Ability to implement and present state-ofthe-art technology
    - Example: Particle engines that react to sound captured by a microphone – Computer graphics, Sound

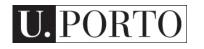

## How do I develop my course project?

- Theoretical lectures and support materials explain the various technologies
- Tutorial classes are fundamental for guided progress:
  - Pick a group in the first class
  - Pick an idea quickly and <u>validate your choice with</u> the <u>lecturer</u>
  - Participate in discussions in the theoretical lectures
  - Use the two hours of tutorials for lecturer support

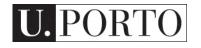

#### Exam

- Total exam has 9 groups of 2 questions
- A student must choose and answer to 3 groups of questions
- Each group corresponds to one specific technology
- Study materials include two articles per group, out of which questions will be created

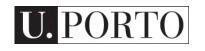

## Final grade

- Each component is worth 50% of the grade (project, exam)
- No minimum grade per component
- Final minimum grade of 10 to pass

# And now... for something completely different

(or just plain awesomeness...)

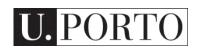

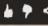

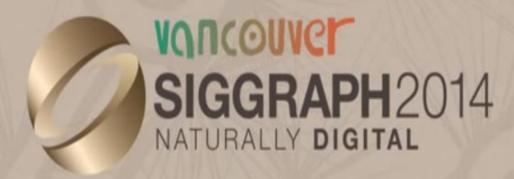

The 41st International
Conference and Exhibition
on Computer Graphics and
Interactive Techniques

# Emerging Technologies PREVIEW

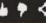

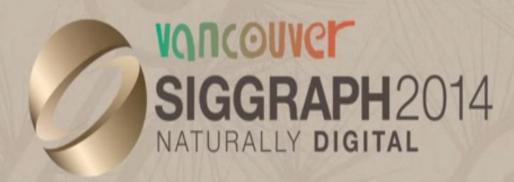

The 41st International Conference and Exhibition on Computer Graphics and Interactive Techniques

## Real-Time Live!

2014

s2014.siggraph.org

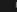

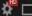

#### Have fun!

Webpage:

www.dcc.fc.up.pt/~mcoimbra/lectures.html

Email:

mcoimbra@fc.up.pt